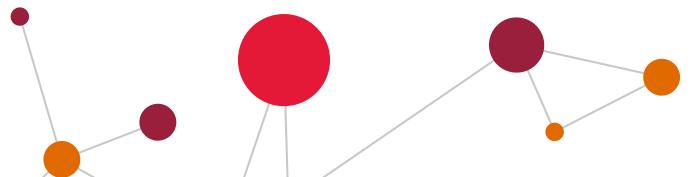

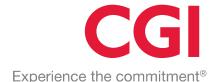

## Rehabilitating Pickle

Alex Willmer
Developer, CGI
EuroPython 2018

## Previously at CGI

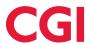

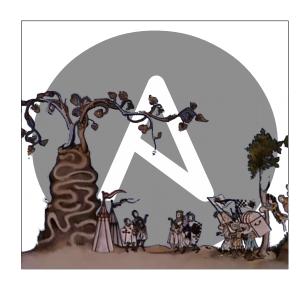

DevOps with Ansible
There is much rejoicing

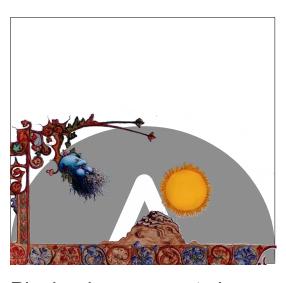

Playbooks grow, get slow Summer becomes Winter

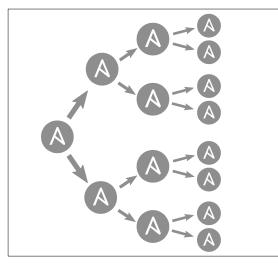

Mitogen for Ansible appears

als

ith mitogen my playbook runtime went from 45 nutes to just under 3 minutes. Awesome work!" ne runtime was reduced from 1.5 hours on 4 server t under 3 minutes. Thanks!"

h, performance improvement using Mitogen is *huge* ntioned before, running with Mitogen enables takes ve or take a few seconds). Without Mitogen, the san es 19m49! **I'm not even deploying without Mitogymore**:)"

**Torks like a charm**, thank you for your quick responsible it out. **He is not kidding about the speed incr** don't know what kind of dark magic @dmw\_83 has his Mitogen strategy took Clojars' Ansible runs fro **nutes to 2 minutes**. I still can't quite believe it."

Ansible is fast again ...

## Mitogen

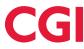

```
bastion = router.ssh(
        hostname='jump-box.mycorp.com')
docker host = router.ssh(
        via=bastion host,
        hostname='docker-a.prod.mycorp.com')
sudo account = router.sudo(
        via=docker_host,
        username='azure diamond', password='hunter2')
internal box = router.docker(
        via=sudo_account,
        container='billing0')
internal box.call(os.system, './run-nightly-billing.py')
```

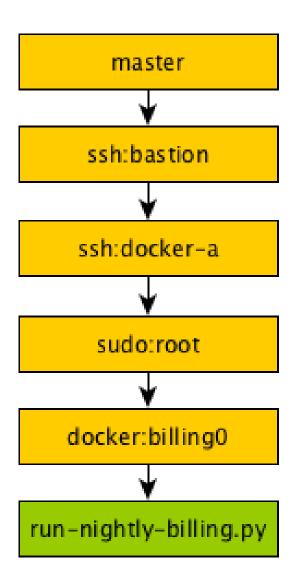

## Mitogen for Ansible

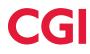

```
# ansible.cfg
[defaults]
strategy_plugins = <...>/ansible_mitogen/plugins/strategy
strategy = mitogen_linear
```

## Mitogen for Ansible

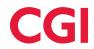

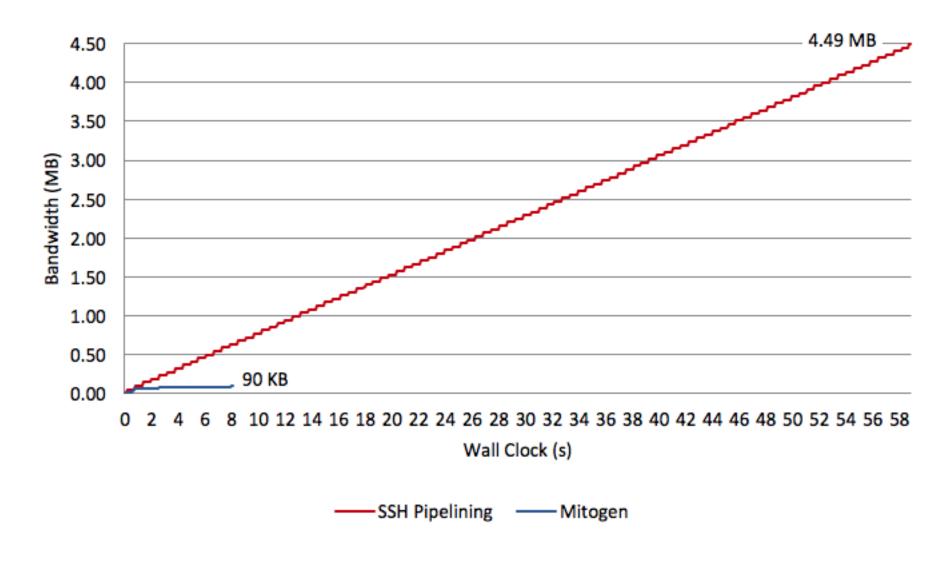

#### Pickle

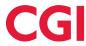

## Why Pickle?

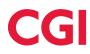

- Works everywhere Python does
- Preserves nearly all Python types, & custom classes
- Handles recursive data structures
- Produces compact serializations

# DON'T USE PICKLE

## Why not Pickle?

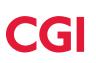

**Warning:** The pickle module is not secure against erroneous or maliciously constructed data. Never unpickle data received from an untrusted or unauthenticated source.

Python documentation » 12.1 pickle — Python object serialization

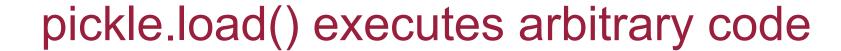

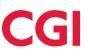

```
>>> pickle.loads(b"cos\nsystem\n"
... b"(S'echo hello world'\ntR.")
hello world
0
```

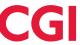

## Demo

## Restricting globals

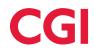

```
WHITELIST = {"set", "frozenset"}

class RestrictedUnpickler(pickle.Unpickler):
    def find_class(self, module, name):
        if module == "builtins" and name in WHITELIST:
            return getattr(builtins, name)
        raise pickle.UnpicklingError("Denied!")
```

#### Other attacks

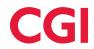

#### Denial of service

- Protocol downgrade
- Billion Laughs (pickle bombs)
- Unhandled exceptions

#### Data Exposure

Object traversal (gadget chains)

#### Weird machines

- Unused opcodes
- Parser abuse
- Stack corruption

## Protocol downgrade

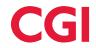

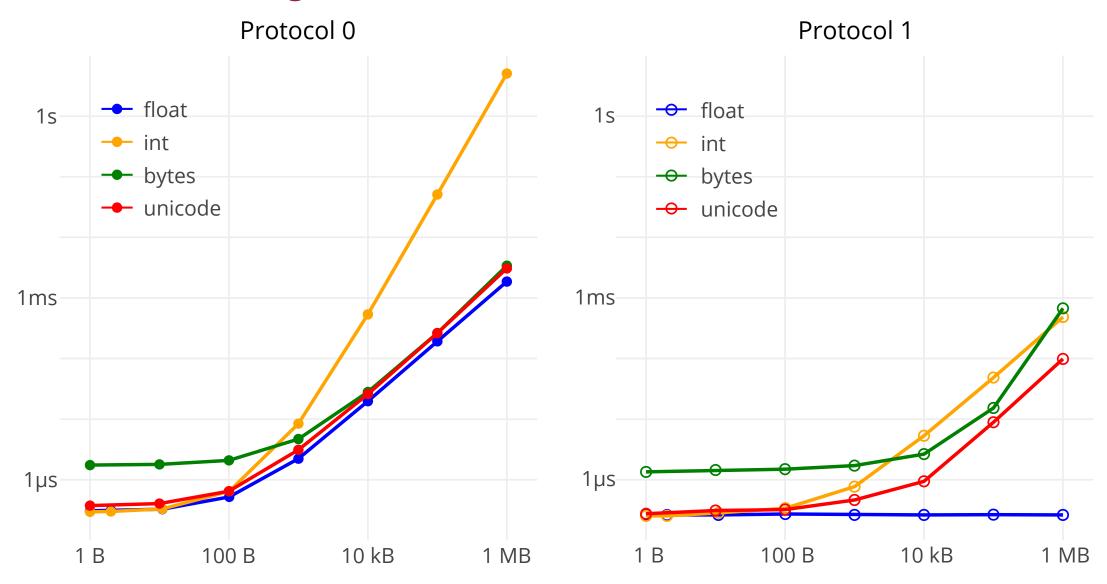

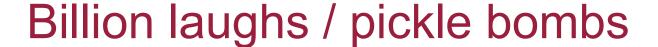

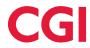

```
>>> a = ['lol', 'lol', 'lol', 'lol', 'lol',
         'lol', 'lol', 'lol', 'lol', 'lol']
>>> b = [a,a,a,a,a,a,a,a,a,a]
>>> c = [b,b,b,b,b,b,b,b,b,b]
>>> laughs = [i,i,i,i,i,i,i,i,i,i,i]
>>> with open('billion-laughs.pkl', 'wb') as f:
       pickle.dump(laughs, f)
```

## Demo

#### Weird machines

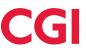

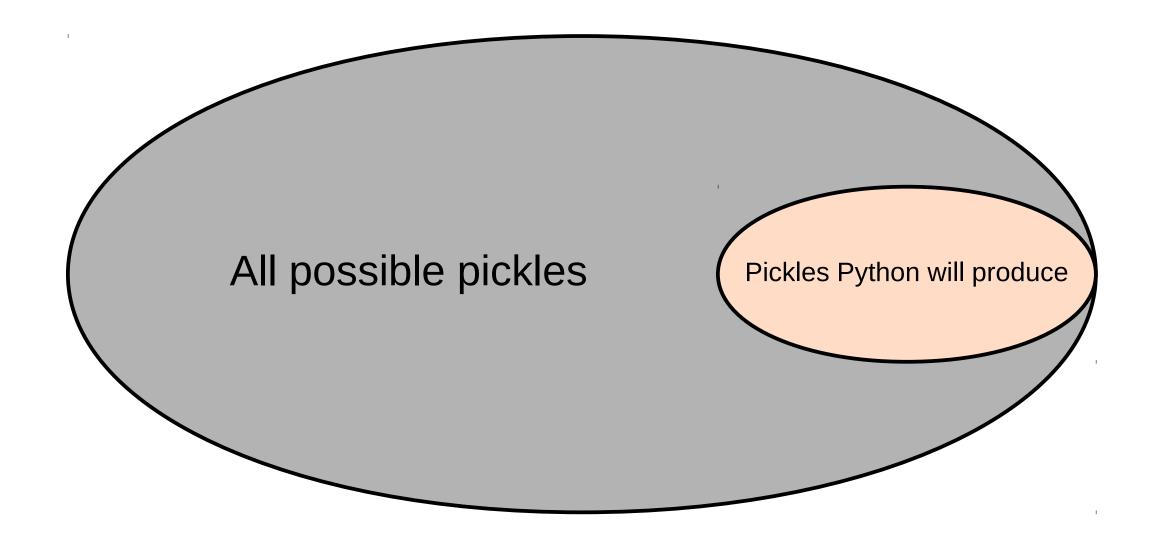

#### Other considerations

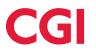

### Don't use pickle for long term storage

Its automatic, magical behavior shackles you to the internals of your classes in non-obvious ways. You can't even easily tell which classes are baked forever into your pickles. Once a pickle breaks, figuring out why and where and how to fix it is an utter nightmare.

Don't use Pickle – use Camel, Eevee

## Thank you

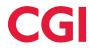

#### Slides, more info

github.com/moreati/pickle-fuzz

#### Mitogen, zero install distributed programs (by David Wilson)

mitogen.readthedocs.io

#### Pikara, pickle analyzer (by Latacora)

github.com/latacora/pikara

#### Sour pickles, real world pickle attacks (by Sensepost)

- sensepost.com/blog/2011/blackhat-2011-presentation/
- youtube.com/watch?v=HsZWFMKsM08

#### Don't use pickle – use camel (by Eevee)

- eev.ee/release/2015/10/15/dont-use-pickle-use-camel/

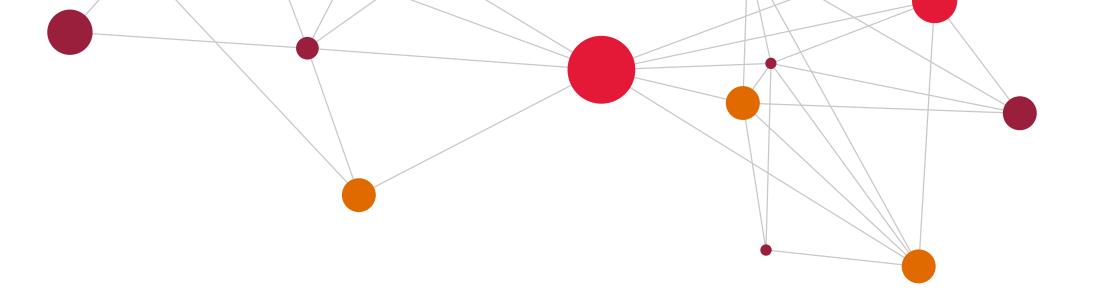

## **CGI**

## CGI are hiring

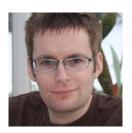

Alex Willmer
Developer, CGI
alex.willmer@cgi.com

moreati @moreati